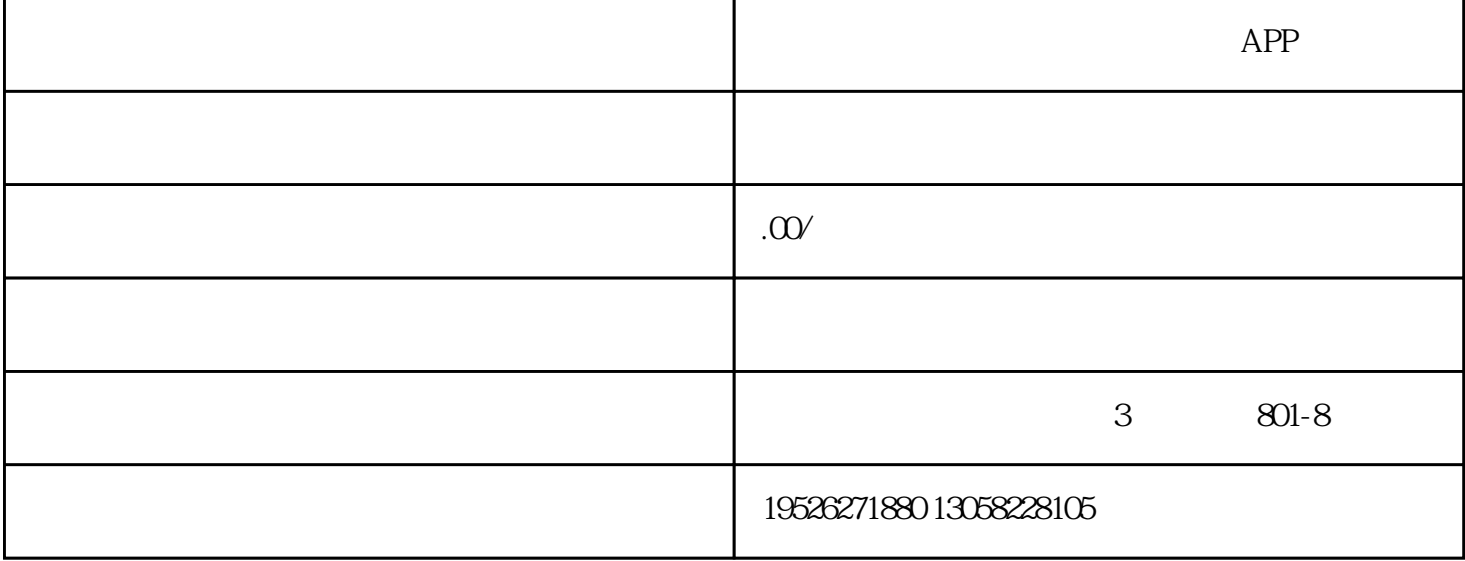

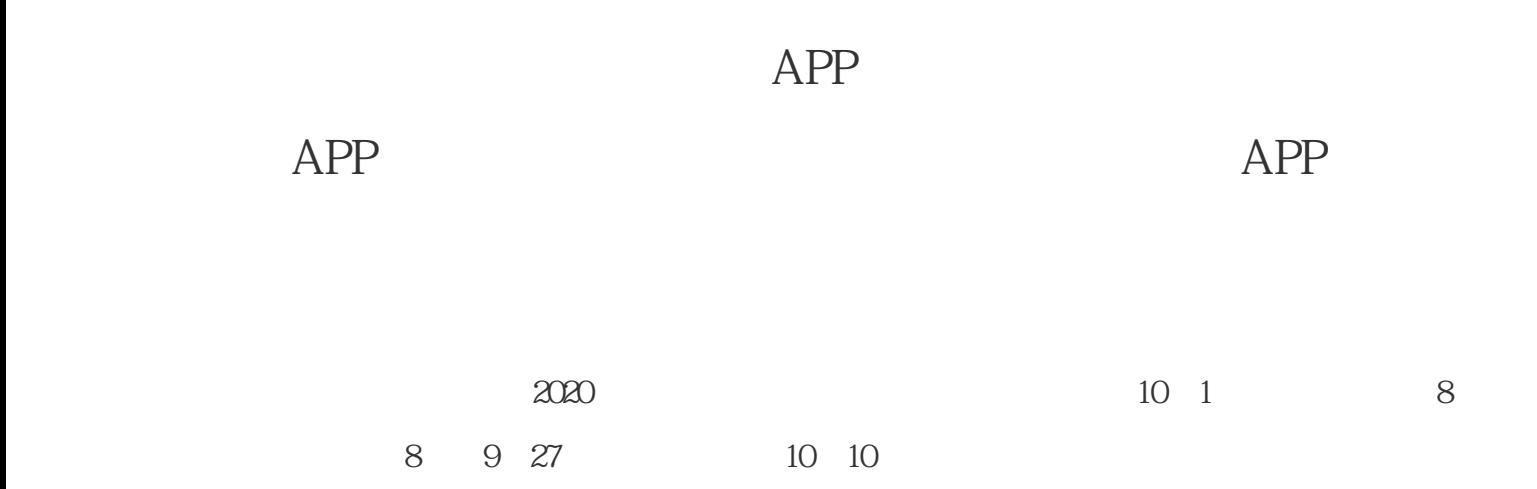

2020年9月3日

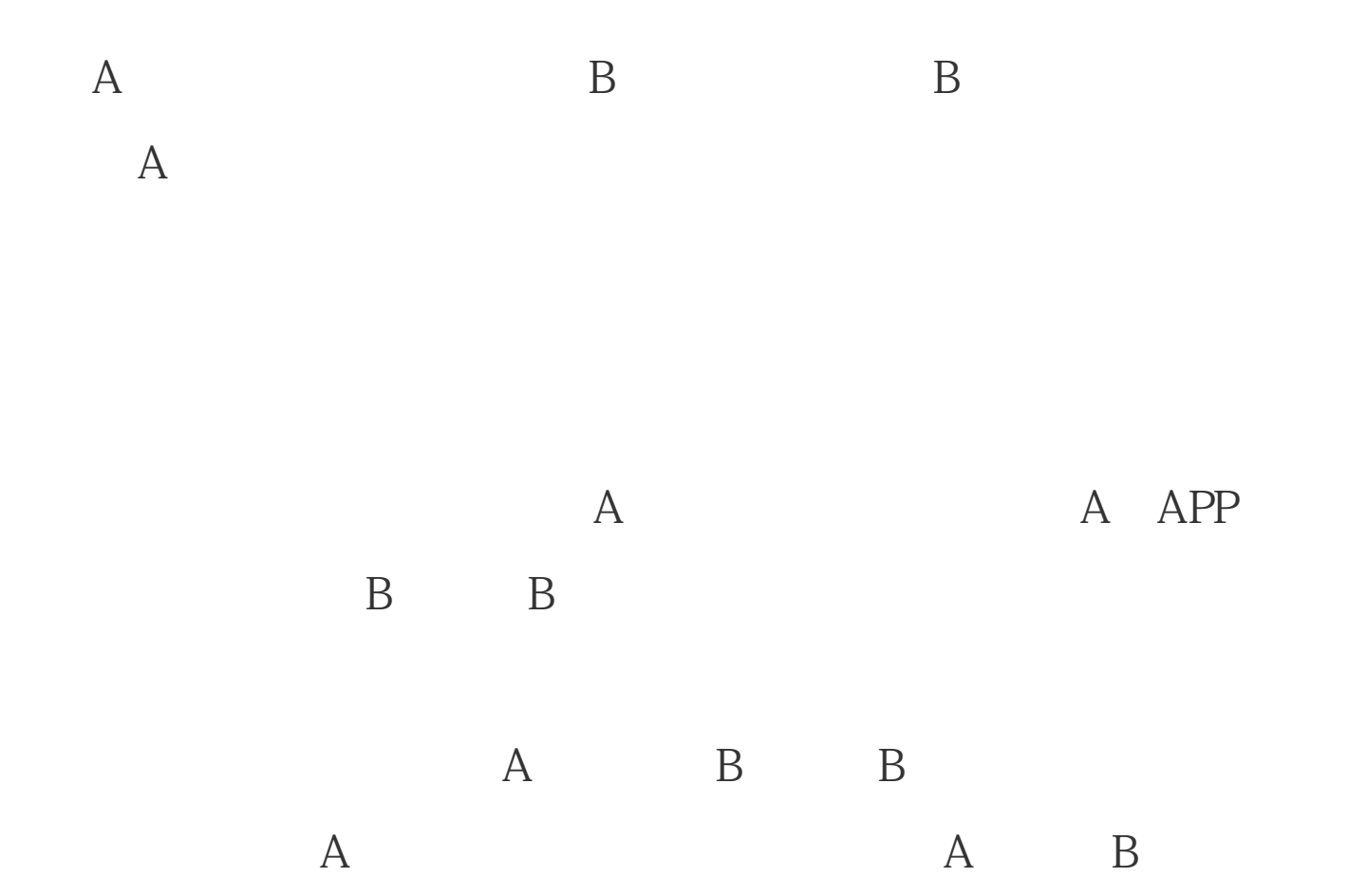

 $\sim$  10

信息,同ip、同串号的无法注册。

1.  $APP$ 

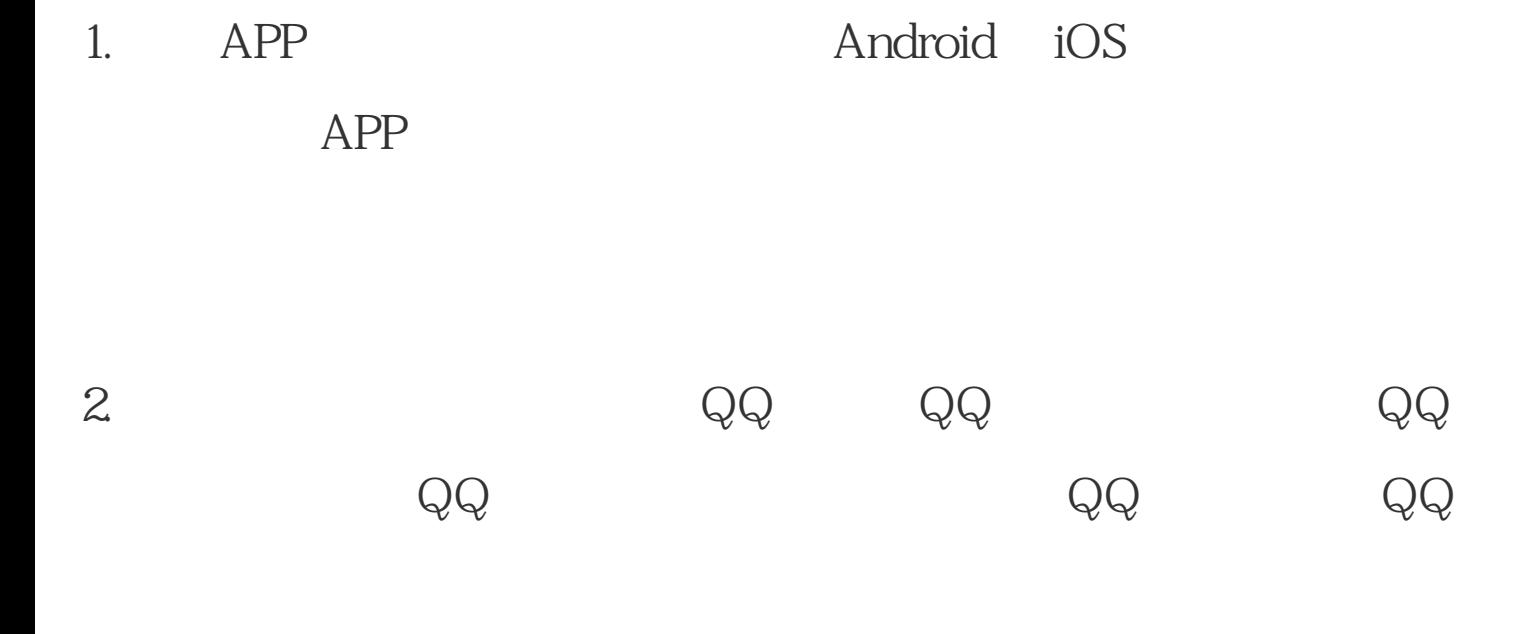

1.  $\blacksquare$ 

 $*$  $1.$ 

-电商平台商铺中可修改限制天数和限制天数内可接的单量

 $1.$ 

拼多多:1号1单,则会员可每日接3单淘宝任务。在总后台任务管理--

1 3 1 1

 $\overline{\phantom{a}}$ 

 $1$  $2$ 3:总后台任务管理---任务返款管理中会有一条待返款的订单,点击  $4$  $5$   $-$ -- $6\,$ 

 $\frac{1}{1}$ 

 $7$  and  $\frac{1}{2}$ 

 $1$ 

 $\overline{7}$ 

 $\frac{1}{2}$ 

 $,$ 

1:商家注册

2:商家登录

系统设置---业务参数设置---任务参数配置中),订单状态为已完成,

 $Q\bar{Q}$ 

3:绑定店铺

 $($ 商家管理---商家店铺审核中进行审核 4:账号充值 进行提交。在总信号中进行审核,<sup>审核管理</sup>---财务管理中进行审核,<sup>审核</sup>,审核管理中进行审核,审核通报,审核通报,

 $\overline{5}$ 

6:派单逻辑

 $10$ 

会员推荐的下级、上级、同级不会接到相同的任务,在总后台---系统

总后台——系统管理——业务参数设置 信息需要完善;

 $\mathcal{L}_{\mathcal{A}}$ --- $\mathcal{L}_{\mathcal{A}}$ --- $\mathcal{L}_{\mathcal{A}}$ --- $\mathcal{L}_{\mathcal{A}}$ --- $\mathcal{L}_{\mathcal{A}}$ --- $\mathcal{L}_{\mathcal{A}}$ 

 $1.$ 

8:店铺复购

7:任务错开

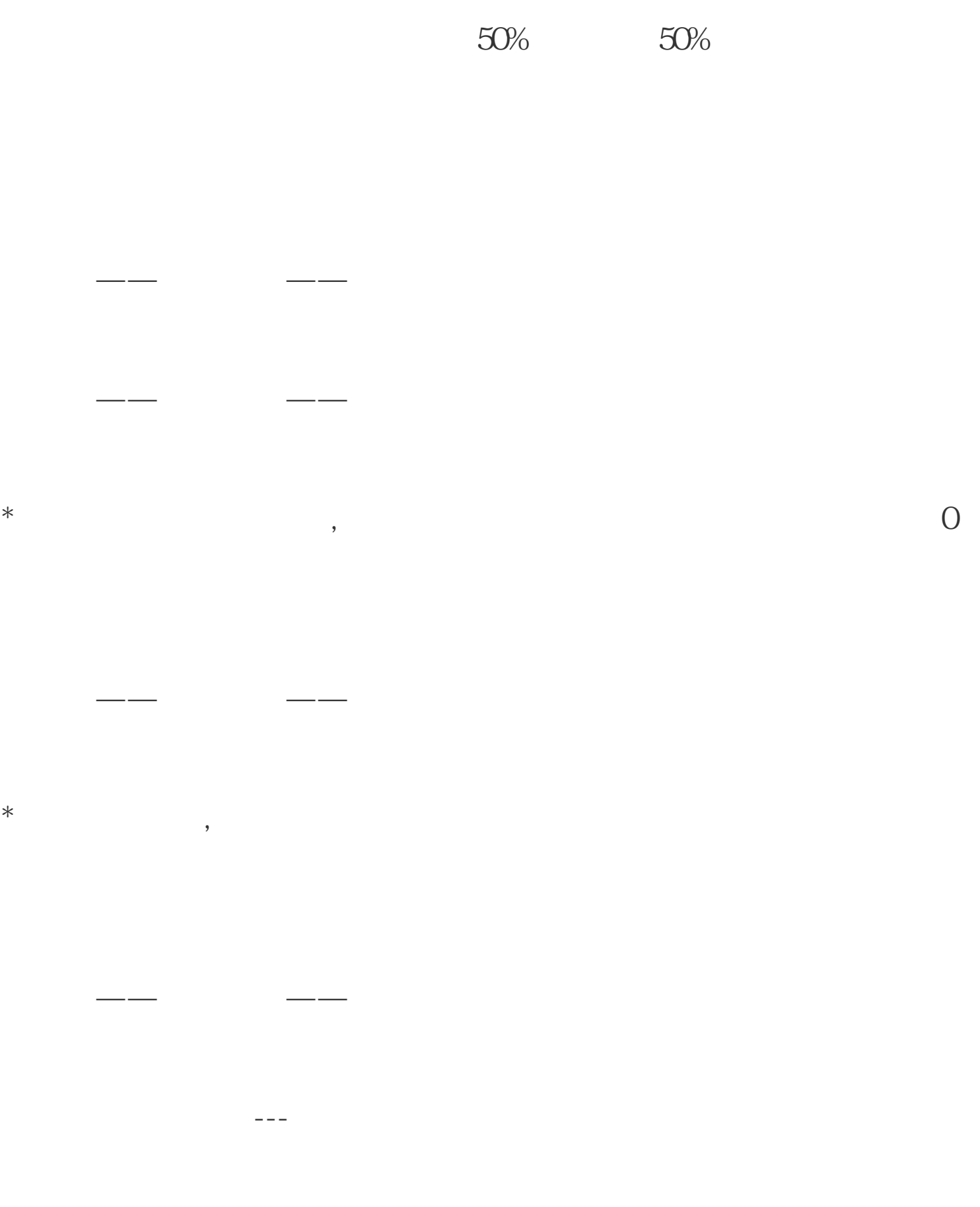

 $2.$ 

 $3 \rightarrow -$ 

 $\overline{4}$ 

会员管理---新号资料汇总, 查看所有新注册进来未绑定信息的会员资  $ip$ 

会员管理---身份证审核,审核会员提交的身份证信息,可点击三网验

会员管理---账号审核管理、银行卡审核,审核会员提交的账号信息和

 $5.$   $\qquad \qquad \cdots$ 

 $92$ 

 $2020$ 

 $2020$ 

节、清明节、劳动节、国庆节四个重要节假日,实施7座(包括7座)以下小型客车高速公路免费通行的政